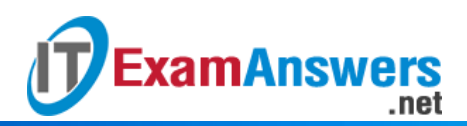

## **[Updated Constantly] HERE**

**Introduction to Linux I – Chapter 10 [Exam Answers 2019 + PDF file](https://itexamanswers.net/introduction-to-linux-i-chapter-10-exam-answers.html)**

- 1. **This stream is the output of a command operating normally:**
	- **stdout**
	- **stderr**
	- **stdin**
	- **stdnorm**
- 2. **Many commands that read text files will also read from this stream:**
	- pipe
	- **stdin**
	- **•** redirect
	- **i**nput
- 3. **If you want to overwrite a file by redirecting the output of a command, you can use:**
	- &
	- **>**
	- $\bullet$  }
	- $\blacksquare$
- 4. **To redirect the errors that are output by a command, you can use:**
	- @
	- **2>**
	- 2@
	- 2&
- 5. **Two or more commands combined with the "|" between them form a:**
	- **CONVOY**
	- caravan
	- command line
	- **pipeline**
- 6. **Which two symbols can effectively redirect stdin to a command? (choose two)**
	- $\bullet$  >
	- . <u>1</u>
	- **|**
	- **<**
- 7. **If you want to append a file with the normal output of a command, you can use:**

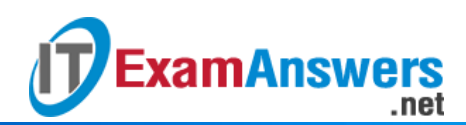

- $-2$
- $\bullet$  >
- **>>**
- $-1>$
- 8. **To send the normal and error output of a command to a single file, you can use:**
	- $-2>$
	- $\bullet$  >
	- $-1>$
	- **&>**
- 9. **Which of the following commands will take the standard output of the** ls **and put it into the /tmp/output.txt file:**
	- ls 2 | /tmp/output
	- ls 2> /tmp/output.txt
	- **ls > /tmp/output.txt**
	- ls | /tmp/output.txt
- 10. **Which of the following commands will take the standard error of the** ls **command and put it into the /tmp/output.txt file:**
	- **ls 2> /tmp/output.txt**
	- ls | /tmp/output.txt
	- $\blacksquare$  ls 2 | /tmp/output
	- ls > /tmp/output.txt